# Modelos de Simulação: Wiedemann 74

*Car Following*

*Lane Change*

#### Ensino de engenharia e Simulações computacionais

- O ensino de engenharia de tráfego conta com o difícil problema de modelagem matemática, em função da complexidade do sistema, que a locomoção de modos por diferentes modos de transporte pode apresentar.
- Soluções analíticas estão disponíveis apenas para uma parte dos problemas, de maneira que simulações computacionais são comumente um método imperativo para o planejamento e a operação de transportes. (ALLIL et al., 2017, p. 19)

ALLIL, L. V.; MARTIN, B. M.; SANTIAGO, J. M.; SOUZA, L. *Simulação e análise do fluxo de pedestres em terminais*. 2017. 89 p. Trabalho de conclusão de curso (graduação) – Escola Politécnica, Universidade de São Paulo - USP, São Paulo. 2017.

#### Modos de se estudar um sistema

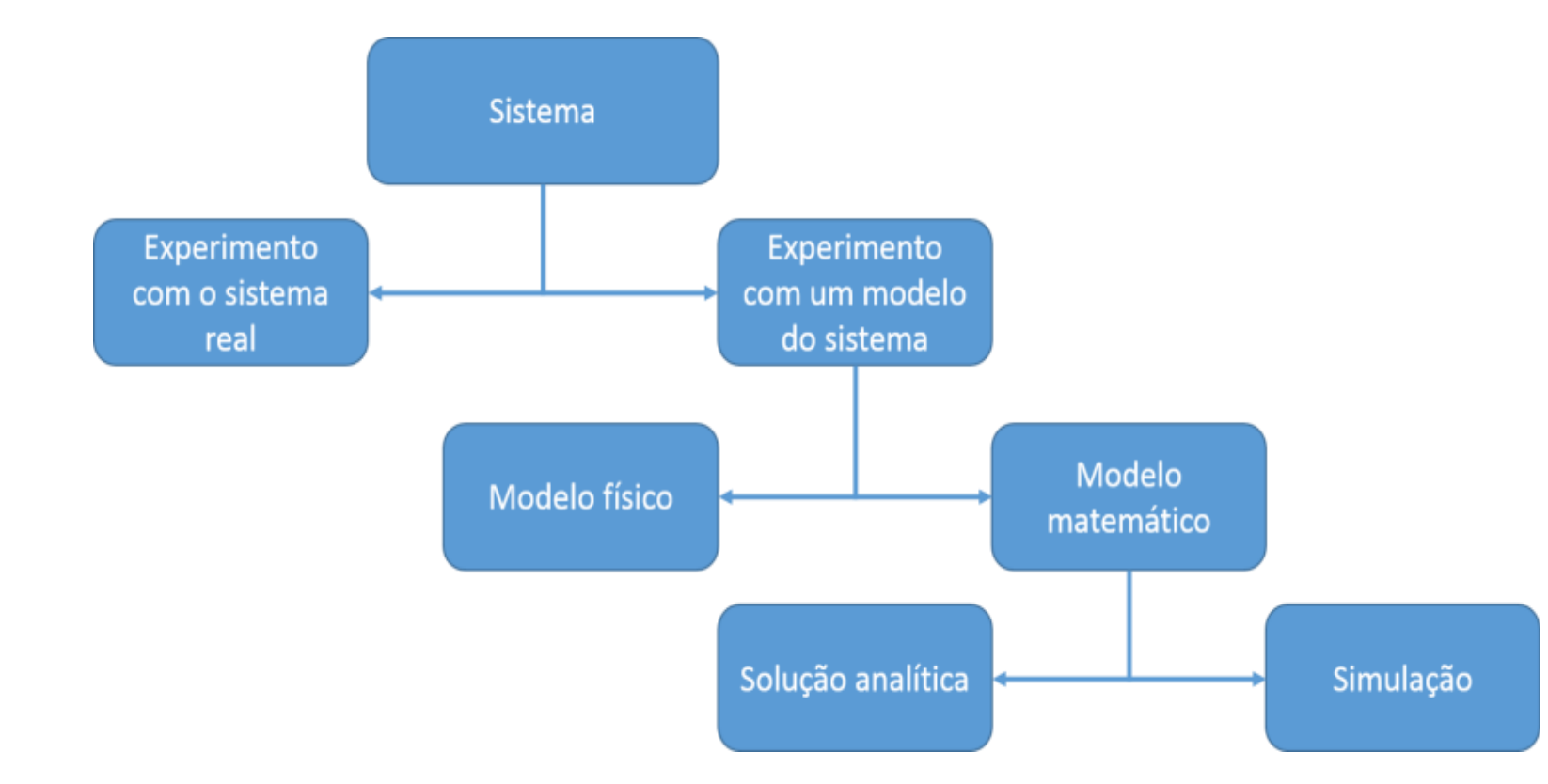

Fonte: (LAW, 2010 apud ALLIL et al., 2017, p. 18)

#### Modelos

- De acordo com Ortúzar e Willumsen (2011)
	- É uma representação simplificada de parte da realidade, com foco em certos aspectos considerados relevantes, para uma determinada análise ou ponto de vista
		- podendo constituir tanto num modelo físico quanto num modelo abstrato.
	- Modelos abstratos baseiam-se em equações matemáticas para compreender e prever o comportamento da realidade.
		- Eles são amplamente empregados no planejamento e análise de sistemas de transportes, uma vez que a análise envolvendo todos os fatores e condicionantes seria extremamente complexa.

ORTÚZAR, J. D. ; WILLUMSEN, L. G. **Modeling Transport**. 4ª Edição. Chichester: John Wiley & Sons Ltd., 2011. *ISBN 978-0-470-76039-0.*

#### Modelos de Simulação

- A palavra simulação é derivada do latim *"simulatus"* cujo significado é imitar
	- A simulação pode ser entendida como a imitação de uma situação real através do uso de modelos.
- A simulação envolve o estabelecimento de um modelo do sistema em estudo, em que todos os componentes são definidos e o modo que variam durante o tempo, e se afetam, é especificado com exatidão
- O modelo é então simulado e seu comportamento observado
	- Os valores obtidos são comparados com os observados na realidade, se houver uma correspondência próxima, então o modelo é uma boa representação da realidade (Balmer e Paul, 1985)

BALMER, D. W.; PAUL, R. J. **Casm-The Right Environment for Simulation**. The Journal of the Operational Research Society, v. 37, p. 443-452, Maio, 1986.

#### Abrangência

- As funções da técnica de simulação podem abranger:
	- a avaliação do desempenho de um sistema quando comparado a critérios específicos,
	- a comparação entre diversos sistemas e cenários possíveis,
	- a previsão do desempenho de um sistema dadas certas condições,
	- a análise de sensibilidade do sistema frente aos fatores envolvidos,
	- a otimização de um sistema, ou seja, a escolha da combinação de fatores que maximiza o seu funcionamento (Oliveira, 1988).

OLIVEIRA, M. J. F. **Notas de aula do Curso de Simulação da Área de Pesquisa Operacional do Programa de Engenharia de Produção**.1988

#### Métodos: Determinístico e Estocástico

- O funcionamento e a interação entre os elementos do modelo de simulação podem seguir dois métodos: Determinístico e Estocástico.
- No determinístico as variáveis contêm um fator de aleatoriedade, ou seja, elas são definidas em termos matemáticos com precisão e exatidão: onde e quando o evento ocorre, sua duração, etc (Portugal, 2005).
	- Assim pode-se afirmar que um conjunto de dados de entrada produzirá sempre os mesmos resultados de saída.
- No método estocástico possíveis variações podem ocorrer com as variáveis que são consideradas aleatórias, obedecendo a leis estatísticas de distribuições predeterminadas. (Portugal, 2005).
	- Nesse método o modelo contém uma ou mais variáveis aleatórias, cujo papel será representado através de amostras (Saliby, 1989).
	- Os resultados desse método não serão exatos, mas sim estatísticos.

PORTUGAL, L. S. **Simulação de tráfego: conceitos e técnicas de modelagem.** Rio de Janeiro : Interciência, 2005.

SALIBY, E. **Repensando a simulação: A amostragem descritiva**. São Paulo: Atlas, Rio de Janeiro: Editora da UFRJ, 1989.

#### Três abordagens em simulação

- Para a simulação de tráfego e transporte público podem-se contemplar três tipos de abordagem, de acordo com o nível de detalhamento e abrangência da simulação (Poyares, 2000; TRB, 2000):
	- Macroscópica,
	- Mesoscópica e
	- Microscópica

POYARES, C. N. **Critérios para Análise dos Efeitos de Políticas de Restrição ao Uso de Automóveis em Áreas Centrais.** 2000**.** Tese de Mestrado, COPPE/UFRJ, Rio de Janeiro, RJ, Brasil.

TRB. **Transit Capacity and Quality of Service Manual,** 3ª Edição. Disponível em http://www.trb.org/Main/Blurbs/169437.aspx

Abordagem Macroscópica (Macromodelo) x Abordagem Microscópica (Microssimulação)

- Na abordagem Macroscópica o fluxo de tráfego é concebido como um fluído e a individualidade dos veículos e usuários é desprezada (Portugal, 2005).
	- Esse tipo de escala é mais utilizado no planejamento de grandes áreas, com enfoque direcionado a decisões de longo prazo e pouco detalhadas - como, por exemplo: no planejamento das linhas de transporte público de uma cidade.
- Na abordagem Microscópica busca-se tratar cada veículo e usuário de forma individualizada, detalhando-se melhor o comportamento do sistema.
	- Pelo seu alto nível de detalhes, tal abordagem mostra-se viável geralmente apenas para áreas mais reduzidas, como é o caso de interseções específicas.

#### Software disponíveis

Para a escolha de um software de simulação devem-se considerar os seguintes critérios (TRB, 2000):

#### • **Tamanho da rede**

- muitos softwares apresentam limitação no tamanho da rede de simulação.
- **Representação da rede**
	- relacionado a capacidade do modelo em representar geometricamente a rede

#### • **Representação de tráfego:**

• modelos microscópicos têm habilidade de simular movimentos sofisticados dos veículos, permitindo uma análise complexa do tráfego, sendo que os modelos macros não possuem tal detalhamento.

#### • **Operação de tráfego:**

• o modelo deve ser capaz de simular operações reais de tráfego como rampas, restrições e canalizações de tráfego, operações de transporte público, atividades de estacionamento, etc.

#### • **Controle de tráfego:**

• para interseções urbanas devem incluir semáforos, controle de velocidade, etc.

#### • *Output* **do modelo:**

• deve-se verificar se a forma de apresentar os resultados do modelo é adequada ao objetivo de estudo

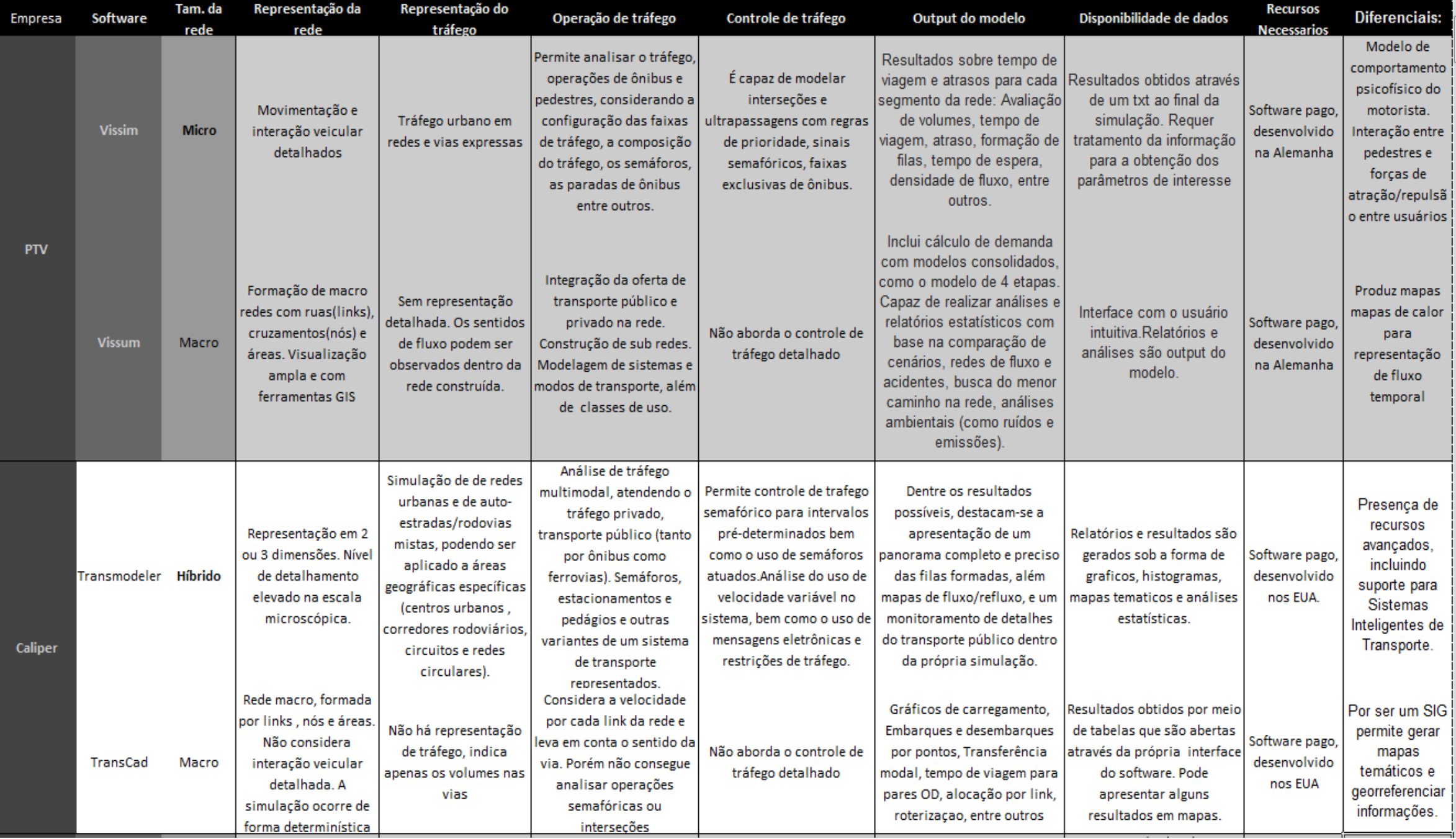

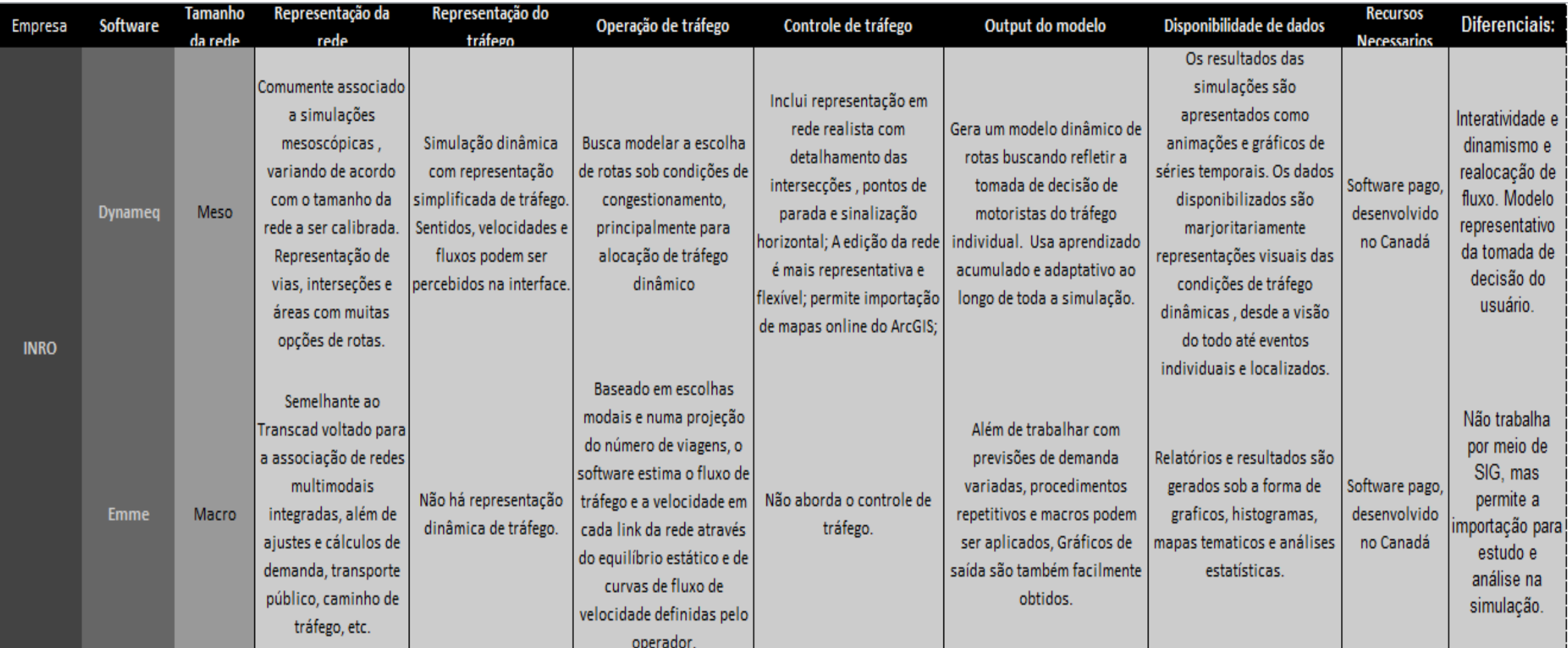

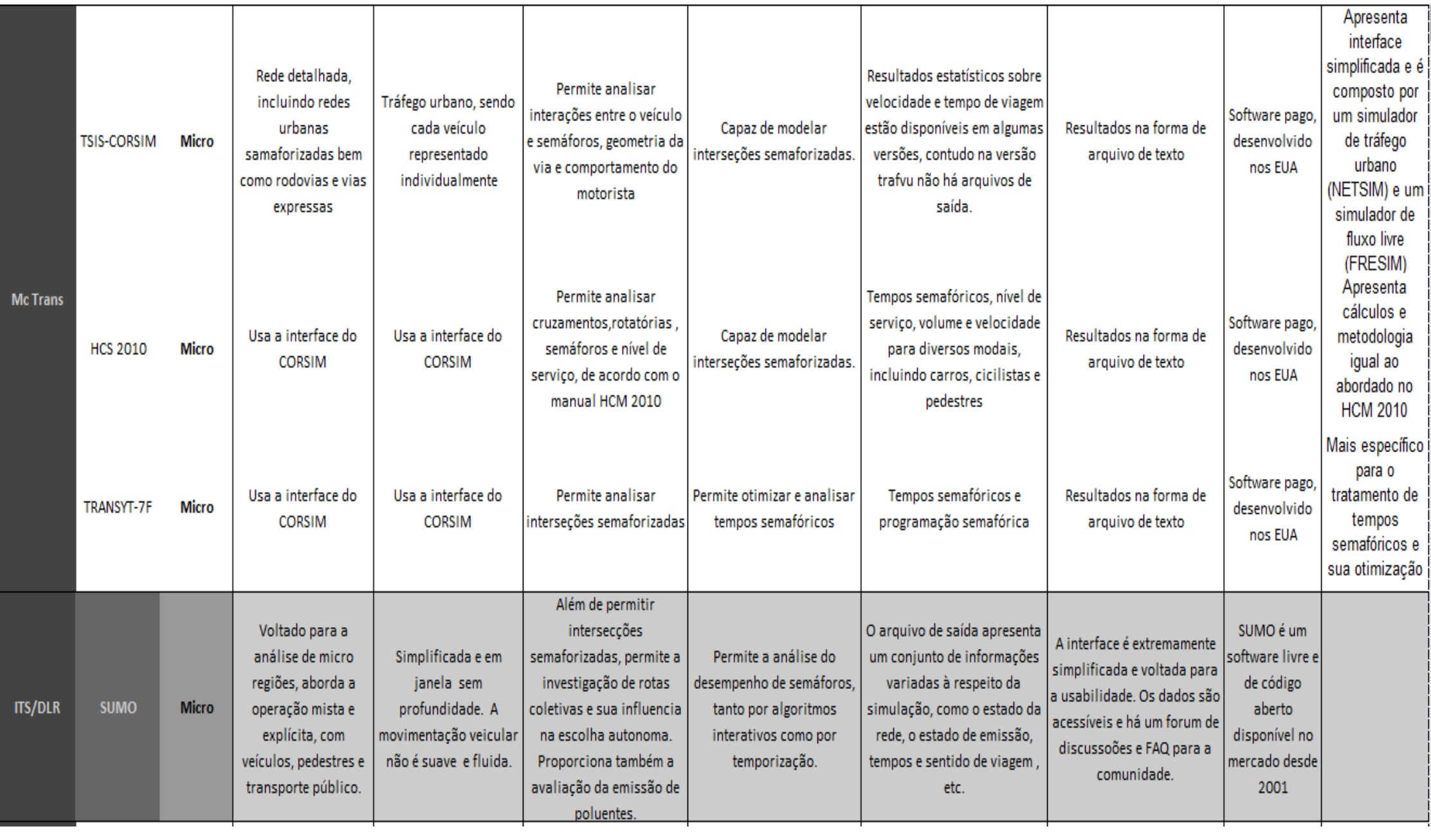

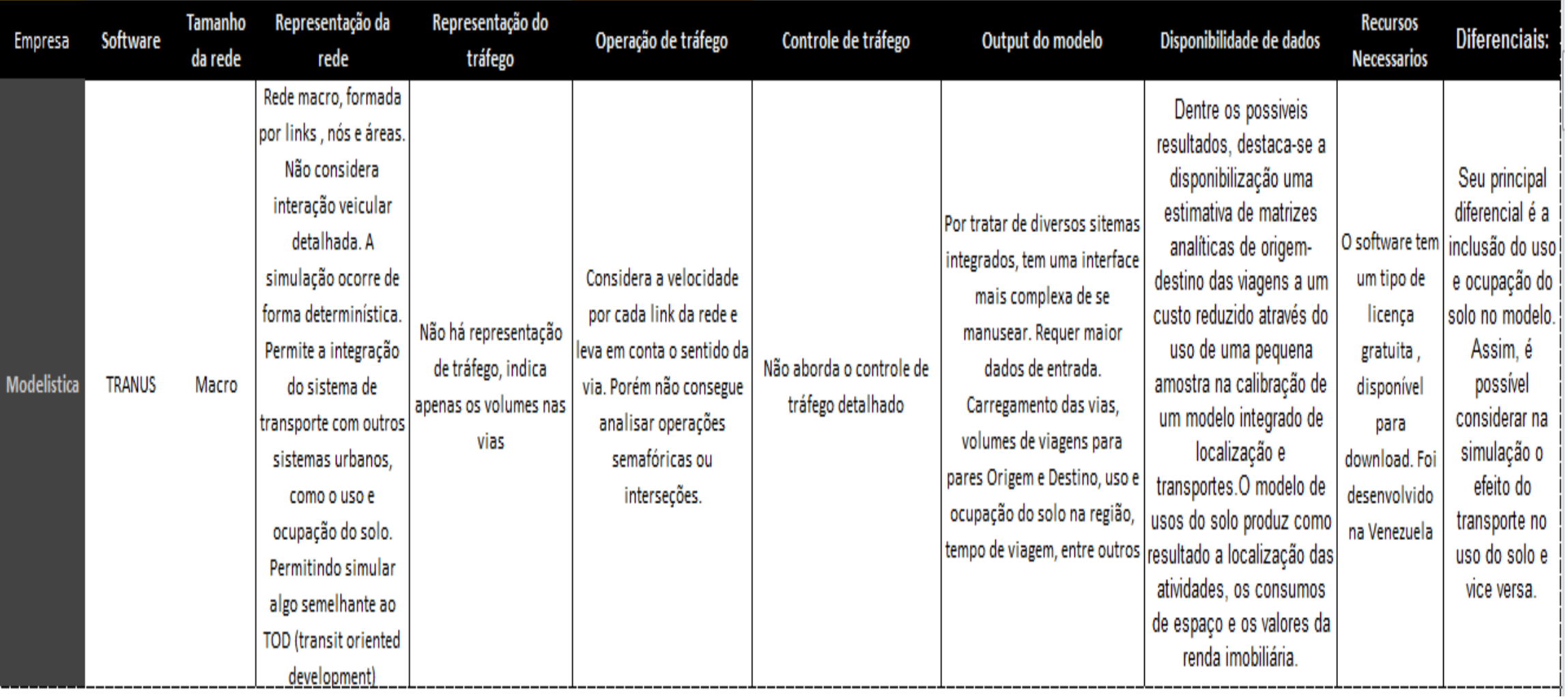

### Calibração do modelo

- Para que o modelo desempenhe a função de uma boa ferramenta de avaliação é preciso que ele represente de maneira satisfatória a realidade, sendo necessário que diversos parâmetros sejam calibrados (Hourdakis *et al.*, 2003).
- Usualmente constrói-se o modelo e comparam-se os resultados da simulação com o observado na realidade.
	- Quando esses valores estão suficientemente próximos considera-se que o modelo está calibrado.

Hourdakis, J.; Michalopoulos, P. G.; Kottommannil; J. **Practical Procedure for Calibrating Microscopic Traffic Simulation Models.** Transportation Research Record, v.1852, p.130-139,2003.

#### VISSIM: funcionamento

- O VISSIM é um modelo microscópico de simulação, desenvolvido na Alemanha, para modelar o tráfego urbano em redes e vias expressas.
- Permite analisar o tráfego e as operações de ônibus, considerando a configuração das faixas de tráfego, a composição do tráfego, os semáforos, as paradas de ônibus entre outros.
- É capaz de modelar interseções e ultrapassagens com regras de prioridade, sinais semafóricos, faixas exclusivas de ônibus.
- Seus dados de saída podem incluir avaliação de: volumes, tempo de viagem, atraso, formação de filas, tempo de espera, densidade de fluxo, entre outros. (Poyares, 2000; Portugal, 2001).

## VISSIM: modelo de comportamento psicofísico do motorista (Wiedemann 1974)

- · Em contraste com modelos menos complexos de simulação que utilizam velocidades constantes e uma lógica determinista de sequência de veículos, o VISSIM utiliza o modelo de comportamento psicofísico do motorista, desenvolvido por Wiedemann em 1974.
- O conceito básico deste modelo é que o condutor de um veículo que esteja mais rápido começa a desacelerar assim que ele atingir o limiar da percepção com relação a um veículo que esteja mais devagar a sua frente (SDV).
- Como o condutor não consegue determinar exatamente a velocidade do veículo a sua frente, a sua velocidade irá cair abaixo da velocidade do veículo a sua frente, até que começa a acelerar novamente até alcançar o limiar da percepção novamente: OPDV e CLDV.
- Dessa forma, há uma leve e contínua aceleração e desaceleração.
- O comportamento do motorista é considerado com uma distribuição de funções de velocidade e de comportamento espacial.

#### Wiedemann: *car-following*

- O modelo *car-following* representa os movimentos longitudinais do fluxo de tráfego, exercendo influência sobre variáveis como densidade e velocidade.
- Vale destacar ainda que o VISSIM possui um outro modelo de Wiedemann mais recente, 1999, e voltado para estradas.
	- Para rodovias com múltiplas faixas, o condutor no modelo do VISSIM leva em conta não apenas os veículos a sua frente, que por padrão são considerados os 4 primeiros veículos que estão a sua frente, mas também os veículos nas duas faixas adjacentes.
- Ao se aproximar de um controle semafórico em um raio de 100 metros, o condutor passa a ter um elevado estado de atenção, isto é, o seu tempo de reação e as suas manobras com relação ao carro da frente passam a ser menores.

#### Wiedemann: *car-following*

- O Vissim simula o fluxo de tráfego movimentando unidades condutorveículo (*driver- vehicle-units*) através de uma rede.
- Cada motorista tem um comportamento específico e é atribuído a cada um veículo especifico.
	- Como consequência, o comportamento durante a condução corresponde às capacidades de seu veículo.
- Atributos caracterizando cada unidade condutor-veículo podem ser subdivididas nas três categorias seguintes:
	- Especificações técnicas dos veículos
	- Comportamento da unidade condutor-veículo
	- Interdependência das unidades condutor-veículo

### Especificações técnicas dos veículos + Exemplos

- Comprimento do veículo
- Velocidade máxima
- Poder de aceleração
- Atual posição do veículo na rede
- Velocidade e aceleração

## Comportamento da unidade condutor-veículo + Exemplos

- Limiar psico-físico da percepção do condutor
	- habilidade de estimar
	- percepção da segurança
	- vontade de se arriscar
- Memória do condutor
- Aceleração baseada na velocidade atual e na velocidade desejada

Interdependência das unidades condutor-veículo + Exemplos

- Referência aos veículos na frente e atrás
	- nas próprias faixas como nas faixas do lado
- Referência ao trecho da rede no momento e no próximo nó
- Referência à próxima intersecção semafórica

### Wiedemann 74: *car-following*

- O modelo de Wiedemann parte do princípio que há 4 (quatro) estados/modos de condução:
	- Free Driving (Dirigir livremente)
	- Approaching (Aproximação)
	- Following (Perseguição)
	- Braking (Frenagem)
- Para cada um dos quatros estados de condução, a aceleração depende de parâmetros como:
	- a velocidade instantânea do veículo, a diferença de velocidade, a distância do veículo precedente, assim como características individuais do piloto e de seu carro.

#### Wiedemann: Gráfico do modelo de *car following*

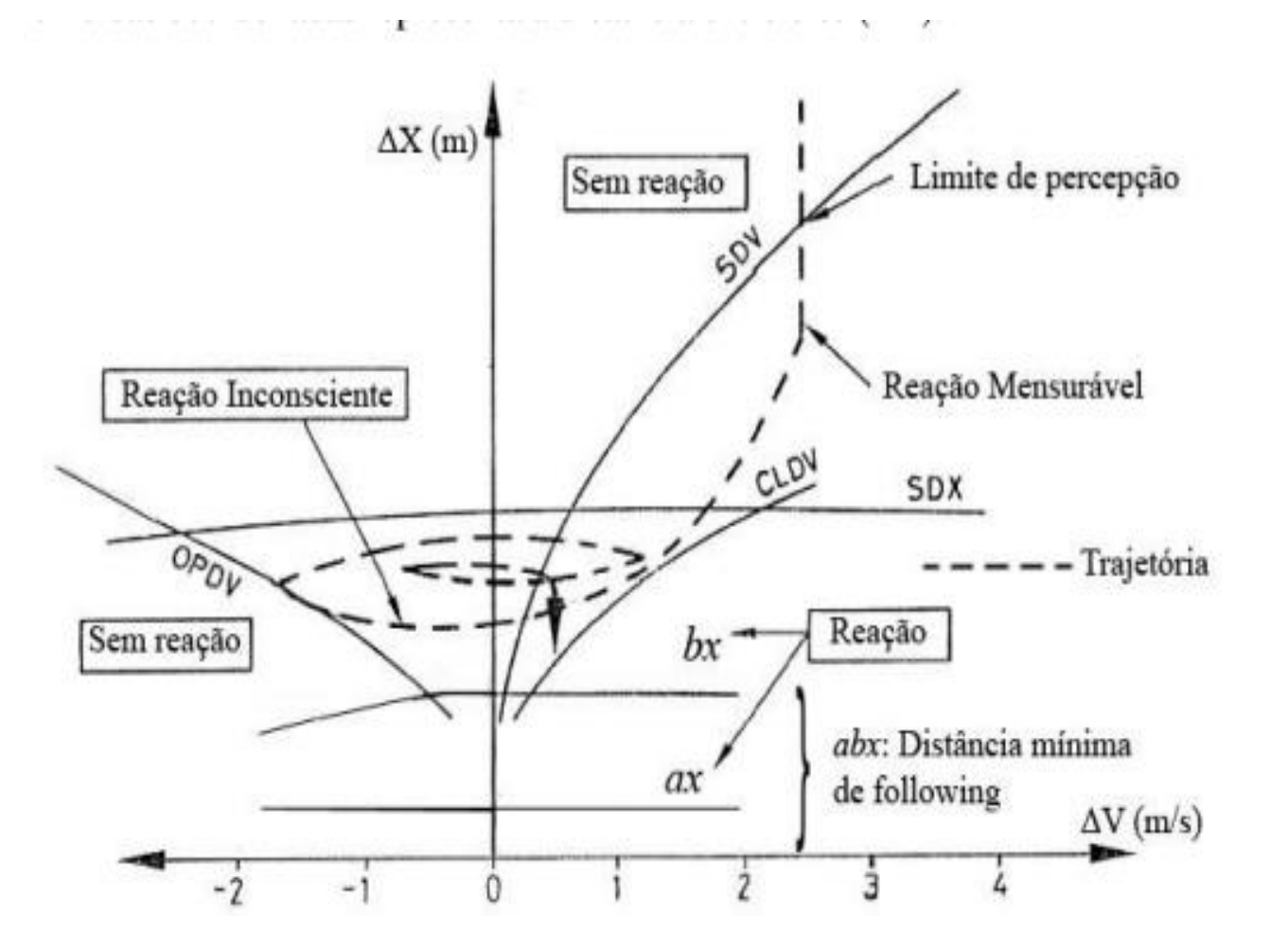

- SDV *Selective Vehicle Detection*
- OPDV *Opening Difference in Velocity*
- CLDV *Closing Difference in Velocity*

**Fonte: Lacerda e Neto 2005**

- O modelo é denominado psico-físico *car-following*, pois leva em conta aspectos psicológicos assim como fisiológicos da percepção do condutor.
- Com relação aos parâmetros que afetam o modelo:
	- A distância mínima entre veículos (Ax) é composta por uma parcela representando a distância entre os veículos, quando estáticos
	- E uma parcela de segurança (Bx).

• A primeira, denotada pelo termo AX é dada por:

```
AX = L + AXadd + rndI(I) \times AX_mult
```
- Average Standstill distance (distância média para frenagem)
	- Define a distância média desejada entre dois veículos.
	- O valor fica numa margem de -1,0m a 1,0m, em relação ao valor padrão, e a sua distribuição é normal com média igual a 0m e desvio padrão de 0,3m em relação ao valor padrão.
	- O valor padrão do Vissim é 2,0.

#### $AX = L + AXadd + rndl(I) \times AX_mult$

Onde:

- AX: distância entre os veículos quando parados em fila [m].
- L: comprimento do veículo líder [m].
- AX add: fator aditivo de Ax [m].
- AX mult: fator multiplicativo de Ax [m].
- rndl[I]: variável aleatória de distribuição normal

AX\_mult e AX\_add são parâmetros de calibração.

• A parcela de segurança é dada por:

 $BX = (BX\_add + BX_{-mult} \times rndl(I)) \times \sqrt{v}$ 

Onde:

- BX: distância de segurança [m].
- BX add: fator aditivo de Bx;
- BX\_mult: fator multiplicativo de Bx;
- v: velocidade do líder, enquanto houver aproximação dos veículos, e do veículo seguidor enquanto houver distanciamento [m/s].
- BX mult é um parâmetro de calibração e rndl(I) é uma variável aleatória de distribuição normal.

## $BX = (BXadd + BX_{mult} \times rndl(I)) \times \sqrt{\nu}$

- Additive part of safety distance (parcela aditiva da distância de segurança)
	- (BX<sub>add</sub>): Valor usado para o cálculo da distância de segurança desejada "d".
	- Permite ajustar o valor de tempo requisitado.
	- O valor padrão é 2,0.

## $BX = (BXadd + BX_{mult} \times rndl(I)) \times \sqrt{\nu}$

- Multiplicative part of safety distance (parcela multiplicativa da distância de segurança)
	- (BXmult): Valor usado para o cálculo da distância de segurança desejada "d". Permite ajustar o valor de tempo requisitado.
	- Maiores valores significam distribuições mais espaçadas, logo maiores valores de desvio padrão na distância de segurança.
	- O valor padrão do Vissim é 3,0.

- Desired distance (distância desejada)
	- (d): Define a distância que um veículo deseja estar em relação ao do frente:

$$
d = Ax + Bx
$$

Na qual:

- ax: distância média para frenagem
- $bx = (bx_{add} + bx_{mult} \times z)$  $\overline{v}$
- v: velocidade do veícul $\hat{o}$  (m/s)
- z: é uma variável aleatória com distribuição normal N(0,5;0,15), truncada entre 0 e 1, ou seja é distribuída em torno da média 0,5 e tem desvio padrão de 0,15, sendo seus valores mínimos e máximos - 0 e 1 respectivamente.

- O efeito da variável aleatória "z" pode ser observado abaixo, no gráfico que demonstra os resultados da distância "d" em relação à velocidade.
- É possível observar que a distância mínima de *following* é maior conforme o valor de "z".

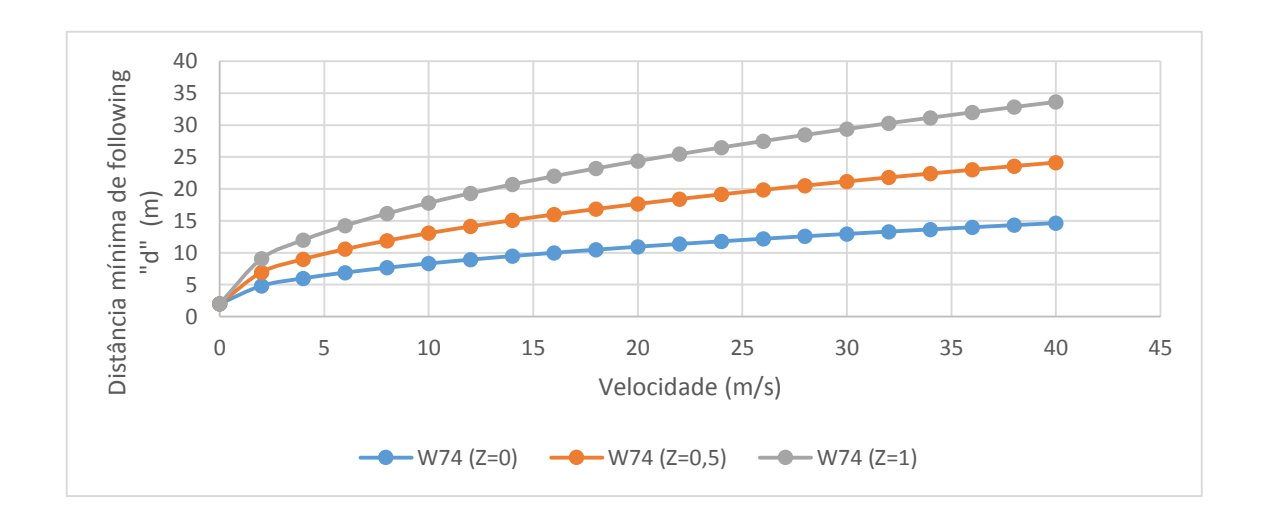

#### + Taxa de fluxo de saturação

- A taxa de fluxo de saturação define o número de veículos que passam em um link por uma hora.
- Os impactos causados por intersecções semafóricas e filas de trafego são descontados.
- A taxa de fluxo de saturação também depende dos seguintes parâmetros: velocidade, porcentagem de caminhões e número de faixas.
- No Vissim define-se o fluxo de saturação combinando os parâmetros BX\_add e BX\_mult.
- Usuários experientes podem querer utilizar esses parâmetros para adaptar o modelo aos dados observados.

- A distância entre veículos depende da geometria dos veículos e de sua velocidade.
- Nota-se que para velocidades altas a distância mínima é maior, necessitando de maior área viária – menor capacidade da via.
- Os valores de SDV, OPDV e CLDV são função da distância entre veículos, sua geometria e de parâmetros de calibração.
- Para comportamento em áreas urbanas o VISSIM permite alterar os parâmetros de calibração dessas variáveis, visando moldar o comportamento do motorista na cidade.
- Importante notar que geralmente as opções default do programa relacionam-se a parâmetros observados na Alemanha, país onde o *software* foi desenvolvido, e, portanto, muitas vezes apresentam diferenças em relação ao comportamento do motorista brasileiro.

- O VISSIM permite considerar capacidades de aceleração e desaceleração dos veículos, considerando dois valores:
	- o valor máximo (*maximum) -* que corresponderia a situações de emergência, onde o motorista acionaria a maior capacidade possível do veículo,
	- o valor desejado (*desired*) que representa o valor usualmente adotado pelo motorista para operações normais.

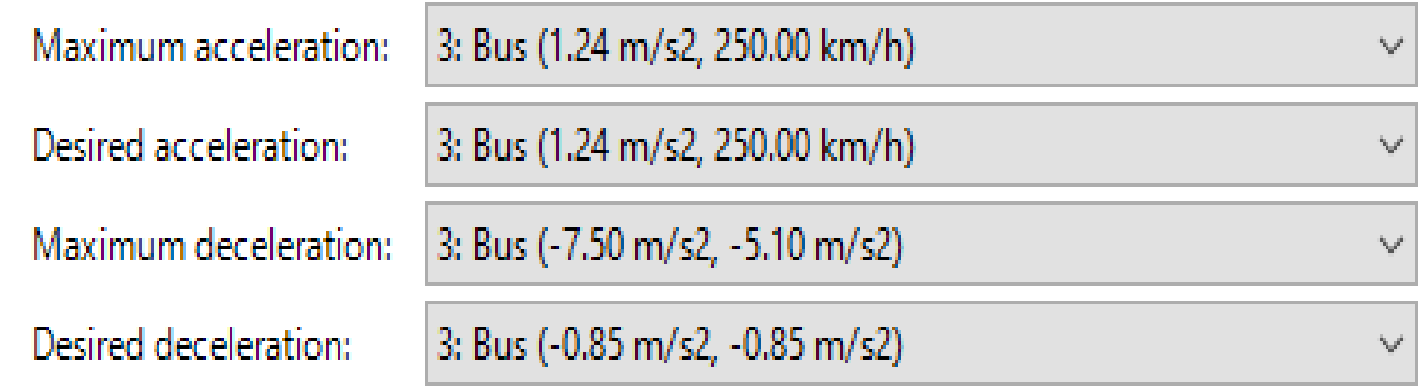

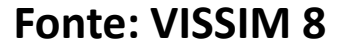

#### Wiedemann 74: *lane change*

- Além do modelo de *car-following*, o VISSIM ainda utiliza-se de modelo de troca de faixas – *lane change* - para estimar o comportamento dos veículos.
- Semelhante ao modelo de *car following*, o modelo de troca de faixas leva em conta variáveis aleatórias e tempos e espaços mínimos para a manobra ocorrer.
- Nas versões mais atuais do programa é permitido ainda calibrar parâmetros referentes à interação lateral entre veículos, permitindo, por exemplo, que motos andem entre os veículos.

### Wiedemann 74: *lane change*

- No Vissim há uma diferenciação em duas situações que podem ocorrer a mudança de faixa.
- Elas são:
	- *necessary lane change*
	- *free lane change*.

#### Wiedemann 74: *lane change + necessary lane change* (Mudança de faixa necessária)

- A mudança de faixa é necessária para que o veículo consiga chegar no conector que o leva à faixa desejada para a sua rota.
- Para essa mudança de faixa necessária os parâmetros de comportamento de condução (*driving behaviour parameters*) contém a máxima desaceleração aceitável para o veículo, que deseja mudar de faixa, em relação ao veículo que esta chegando por trás, na faixa que se será feita a manobra.

## Wiedemann 74: *lane change*

- *+ Free lane change* (Mudança de faixa livre)
- A mudança de faixa acontece livremente, caso haja mais espaço e um incremento na velocidade seja exigido.
- Nessa situação, o VISSIM checa a distância de segurança desejada para o veículo posterior na nova faixa.
- A distância de segurança desejada depende da velocidade do veículo que deseja mudar de faixa e da velocidade do veículo precedente.
- Não se consegue mudar o grau de agressividade para a mudança de faixa livre, mas se pode influenciar a mudança de faixa livre ao se mudar a distância de segurança.
- As distâncias de segurança são usadas para especificar o comportamento do car-following.

#### Wiedemann 74: *lane change*

- Para ambas as mudanças de faixa é necessário primeiro um espaço aceitável na direção da viagem.
- O tamanho do espaço depende de duas velocidades:
	- Velocidade do veículo que está mudando de faixa
	- Velocidade do veículo que vem chegando por trás na faixa que será feita a manobra.
- Para mudanças de faixas o intervalo de tempo também depende da agressividade do motorista.
	- Neste caso, o máximo atraso nos parâmetros de comportamento do motorista está incluso no cálculo do intervalo de tempo.